## **Activité 3 : Analyse de documents**

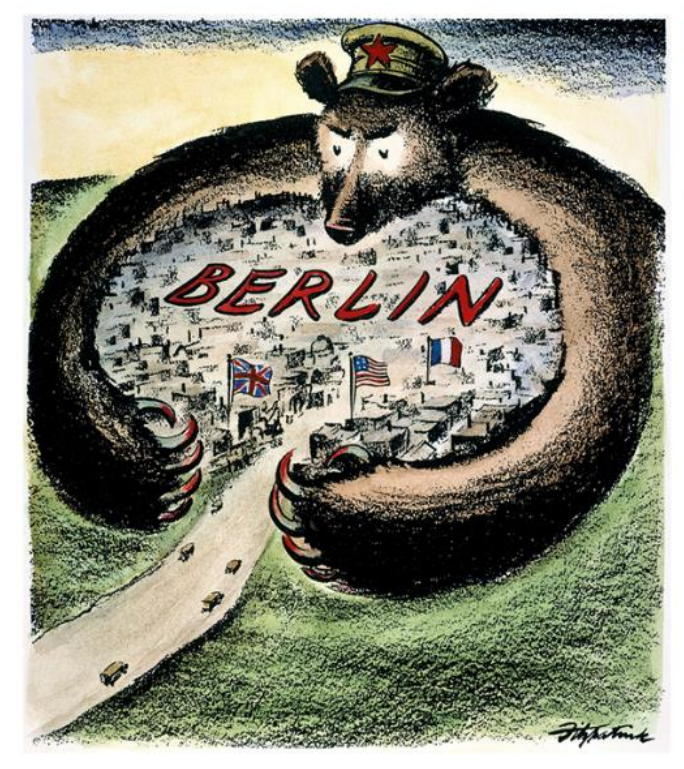

## Doc. 1 Le blocus de Berlin (1948-1949)

En 1948, Staline souhaite étendre la zone d'occupation de l'URSS en Allemagne en organisant le blocus de Berlin-Ouest occupé par les États-Unis, le Royaume-Uni et la France.

Dessin de Derek Fitzpatrick, paru dans le Saint Louis Post Dispatch (journal américain), juin 1948.

- Quel élément montre que le dessin est une caricature?  $\Rightarrow$  Doc. 1
	- a route qui mène à Berlin
	- l'ours soviétique qui entoure Berlin

Après avoir observé la caricature, souligne dans chaque phrase la réponse juste. Doc. 1

- a. Les événements présentés sont ceux
- du blocus de Berlin 1948-1949.
- de la construction du mur de Berlin en 1961.
- b. Le point de vue présenté est américain / soviétique.
- c. L'ours représente les soviétiques
	- qui libèrent la ville de Berlin.
	- qui prennent le contrôle des accès à Berlin.

## Doc. 2 La réaction américaine à la construction du mur de Berlin

Il est beaucoup de personnes qui ne comprennent pas où se situe le problème entre le monde libre et le monde communiste. Qu'ils viennent à Berlin. La liberté rencontre de nombreux obstacles et la démocratie n'est pas parfaite, mais nous n'avons jamais dû monter un mur pour garder notre peuple, pour l'empêcher de nous quitter.

Même si le mur est la démonstration la plus évidente des échecs du système communiste, nous n'en tirons aucune satisfaction car il sépare maris et femmes, frères et sœurs, et divise un peuple qui désire être unifié. Mais quand tous les hommes seront libres, nous pourrons attendre en toute confiance le jour où cette ville de Berlin sera réunifiée. Tous les hommes libres sont citoyens de cette ville de Berlin-Ouest, et pour cette raison, je dis: Ich bin ein Berliner.

> D'après John F. Kennedy, président des États-Unis, discours prononcé à Berlin le 26 juin 1963.

- Souligne une phrase montrant que le discours fait référence à la construction d'un mur autour de Berlin-Ouest en 1961.  $\Rightarrow$  Doc. 2
- A l'aide du texte, explique le souhait du président Kennedy pour Berlin et pour le monde.  $\Rightarrow$  Doc. 2

A l'aide des documents et de tes connaissances, montre que Berlin est un théâtre important de l'opposition Est-Ouest pendant la guerre froide. Docs. 1 et 2

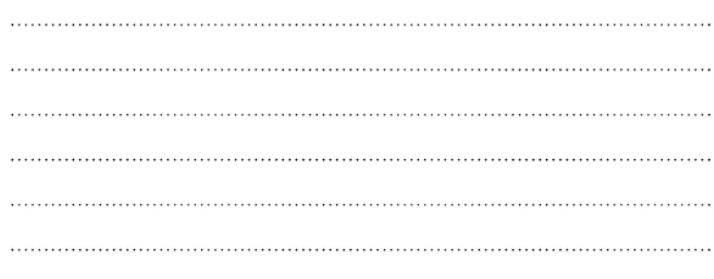